# Control Plot Manager A Feature of CIBO Impact

# Accelerate Soil-Sampling-Based Carbon and Scope 3 Projects with CIBO Control Plot Manager

CIBO Control Plot Manager enables companies and growers to rapidly identify scientifically valid control plots and soil sampling plans for field trials, Scope 3 and carbon programs that require a measure-remeasure methodology instead of, or in addition to, modeling.

## Addressing 4 Key Challenges

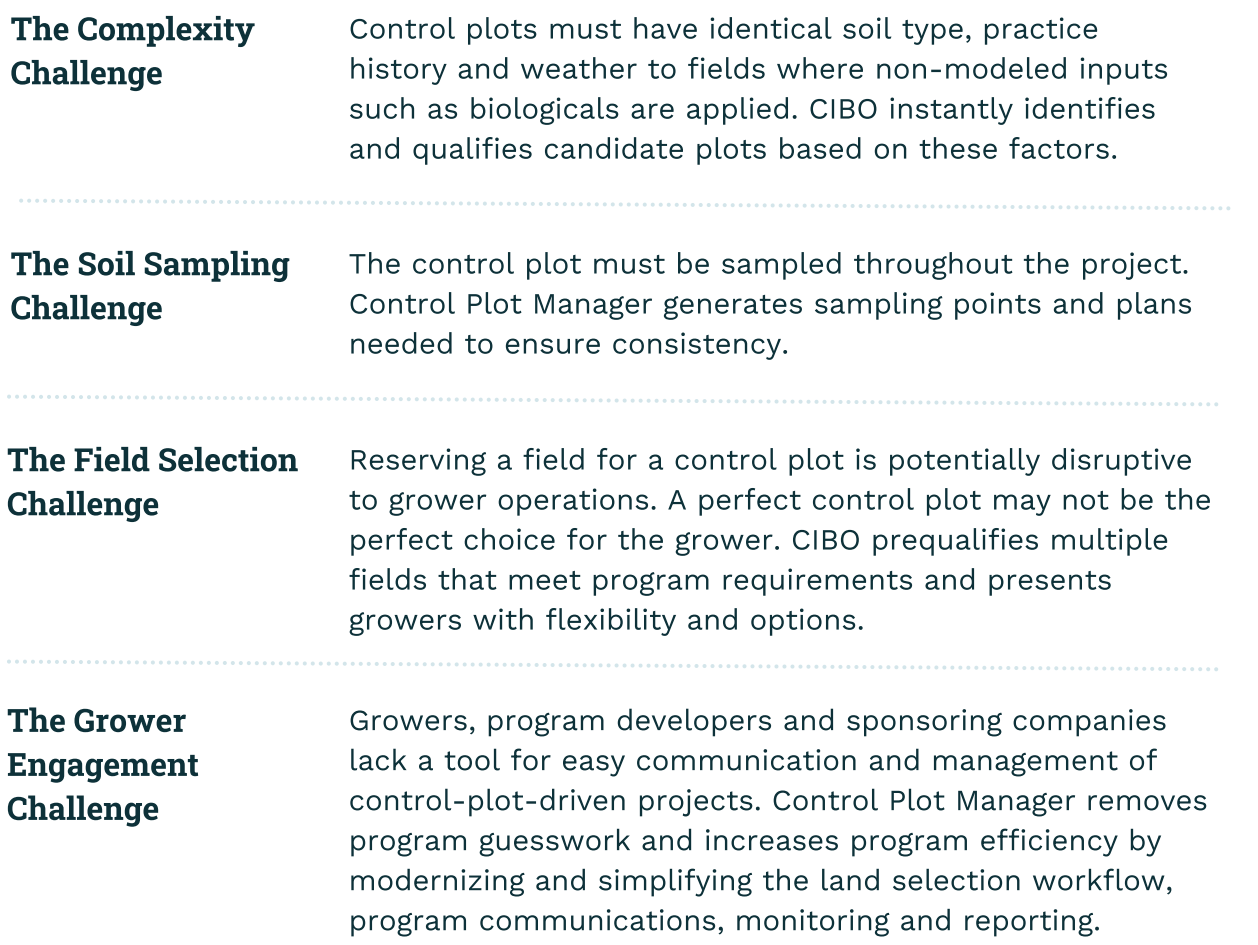

#### Step 1

Control Plot Manager groups fields by similar soil type, practice history and weather.

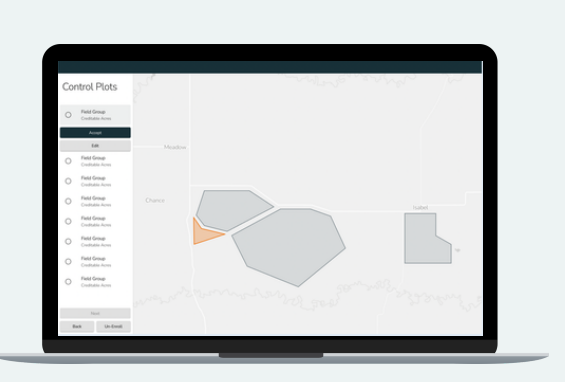

### Step 3

Grower confirms that they plan to use the identified field for their control plot OR proceeds to Step 4 if not.

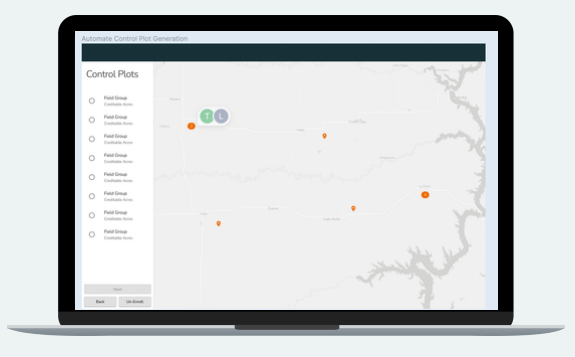

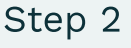

Grower views the field groupings with pre-identified control plots.

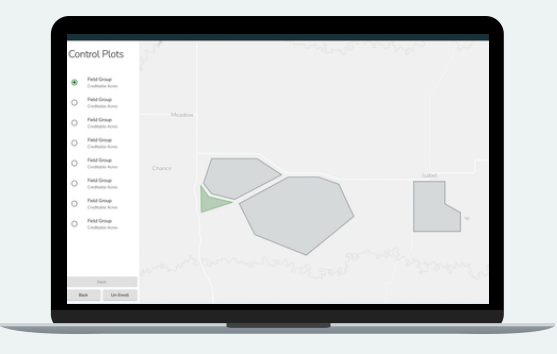

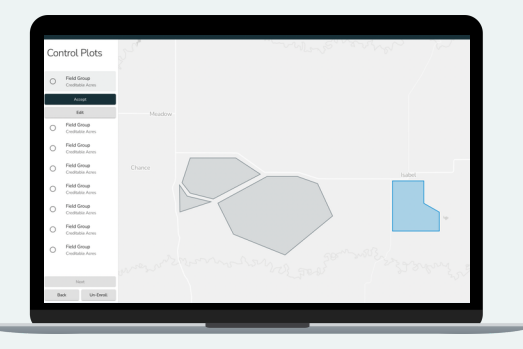

#### Step 5

When it's time to soil sample, user exports a shapefile for each field that identifies soil sampling points for the sampling vendor.

## Step 4

If a different control plot is desired, grower selects a different field from the other scientifically validated options within that grouping.

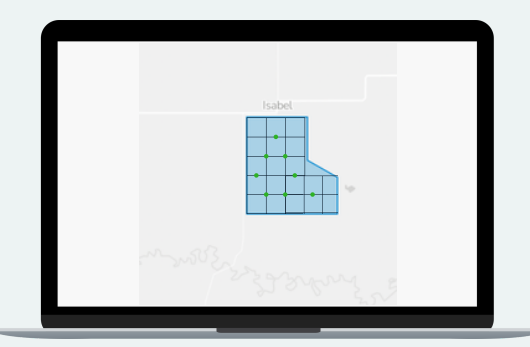

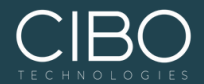